UNIVERSIDADE FEDERAL DE MINAS GERAIS INSTITUTO DE CIENCIAS EXATAS DEPARTAMENTO DE ESTATÍSTICA

Cássio Azevedo de Lima

# **Avaliação Bayesiana de Falhas em Locomotivas Modelo Dash9W –GE**

Belo Horizonte 2021

Cassio Azevedo de Lima

# Avaliação Bayesiana de Falhas em Locomotivas Modelo *Dash9W* – *GE*

Dissertação apresentada ao Programa de Pós-Graduação em Estatística do Instituto de Ciências Exatas da Universidade Federal de Minas Gerais como requisito parcial para obtenção do grau de Especialista em Estatística com Ênfase em Indústria e Mercado como requisito parcial para obtenção do grau de Especialista em Estatística.

Orientador: Prof. Dr. Roberto da Costa Quinino

Belo Horizonte 2021

© 2021, Cássio Azevedo de Lima. Todos os direitos reservados

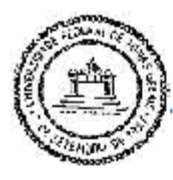

Universidade Federal de Minas Gerais Instituto de Ciências Exatas **Departamento de Estatística** Programa de Pós-Graduação / Especialização Av. Pres. Antônio Carlos, 6627 - Pampulha  $31270-901 - Belo Horizonte - MG$ 

E-mail: pgest@ufmg.br Tel: 3409-5923 - FAX: 3409-5924

#### ATA DO 237°. TRABALHO DE FIM DE CURSO DE ESPECIALIZAÇÃO EM ESTATÍSTICA DE CÁSSIO AZEVEDO DE LIMA.

Aos quinze dias do mês de dezembro de 2021, às 16:00 horas, com utilização de recursos de videoconferência a distância, reuniram-se os professores abaixo relacionados, formando a Comissão Examinadora homologada pela Comissão do Curso de Especialização em Estatística, para julgar a apresentação do trabalho de fim de curso do aluno Cássio Azevedo de Lima, intitulado: "Avaliação Bayesiana de Falhas em Locomotivas Modelo Dash $9W -$ GE", como requisito para obtenção do Grau de Especialista em Estatística. Abrindo a sessão, o Presidente da Comissão, Professor Roberto da Costa Quinino - Orientador, após dar conhecimento aos presentes do teor das normas regulamentares, passou a palavra ao candidato para apresentação de seu trabalho. Seguiu-se a arguição pelos examinadores com a respectiva defesa do candidato. Após a defesa, os membros da banca examinadora reuniram-se sem a presença do candidato e do público, para julgamento e expedição do resultado final. Foi atribuída a seguinte indicação: o candidato foi considerado Aprovado condicional às modificações sugeridas pela banca examinadora no prazo de 30 dias a partir da data de hoje por unanimidade. O resultado final foi comunicado publicamente ao candidato pelo Presidente da Comissão. Nada mais havendo a tratar, o Presidente encerrou a reunião e lavrou a presente Ata, que será assinada por todos os membros participantes da banca examinadora. Belo Horizonte, 15 de dezembro de 2021.

Prof. Roberto da Costa Quinino (Orientador) **DEST / ICEx / UFMG** 

Si Schichter (

Prof. Danilo Gilberto de Oliveira Valadares **DEST / ICEx / UFMG** 

Prof. Ah on Laésio/Galindo Trindade DEP / UFMG

#### **AGRADECIMENTO**

Autor agradece em primeiro lugar a Deus, pela vida e por ajudar a ultrapassar todos os obstáculos encontrado ao longo do curso e a todos aqueles que, direta ou indiretamente, colaboraram para a realização dele, em particular:

• À minha esposa e filha pela compreensão em virtude dos momentos de ausência devido aos estudos;

• Ao Professor Roberto da Costa Quinino pela coordenação do curso, orientação deste trabalho e inúmeras contribuições;

• Aos gestores Eric Bastos, Cristiano Barros e colegas de trabalho por potencializarem o desenvolvimento técnico-científico;

• Aos companheiros de jornada no curso de Especialização em Estatística: Karina de Aquino França e Alexandre de Freitas Gomes de Mendonça pelos momentos de estudo;

• Ao programa de Especialização do Departamento de Estatística da UFMG;

• À Universidade Federal de Minas Gerais, ao seu corpo docente e técnico e pela infraestrutura acadêmica para os estudos.

#### **RESUMO**

Neste trabalho avaliamos as falhas nos sistemas reparáveis das locomotivas modelo *Dash9W* –*GE* de acordo com um processo de Poisson Não Homogêneo, utilizando abordagem Bayesiana e lei potência para intensidade de falhas. Considerando a complexidade da função de verossimilhança a distribuição da posteriori dos parâmetros foi obtida com o algoritmo *Sampling Importance Resampling (SIR).*

PALAVRAS-CHAVE: Processo de Poisson Não homogêneo, Sistemas Reparáveis, Lei Potência, Inferência Bayesiana, *Sampling Importance Resampling (SIR).*

#### **ABSTRACT**

In this work we evaluate locomotive failures according to a non-homogeneous Poisson process, using a Bayesian approach ande power law for failure intensity. Considering the complexity of the likelihood function, the posterior distribution of the parameters was obtained with the SIR-Sampling Importance Resampling algorithm.

KEYWORDS: Non-homogeneous Poisson Process, Repairable Systems, Power Law, Bayesian Inference, Sampling Importance Resampling (SIR).

.

# **LISTA DE FIGURAS**

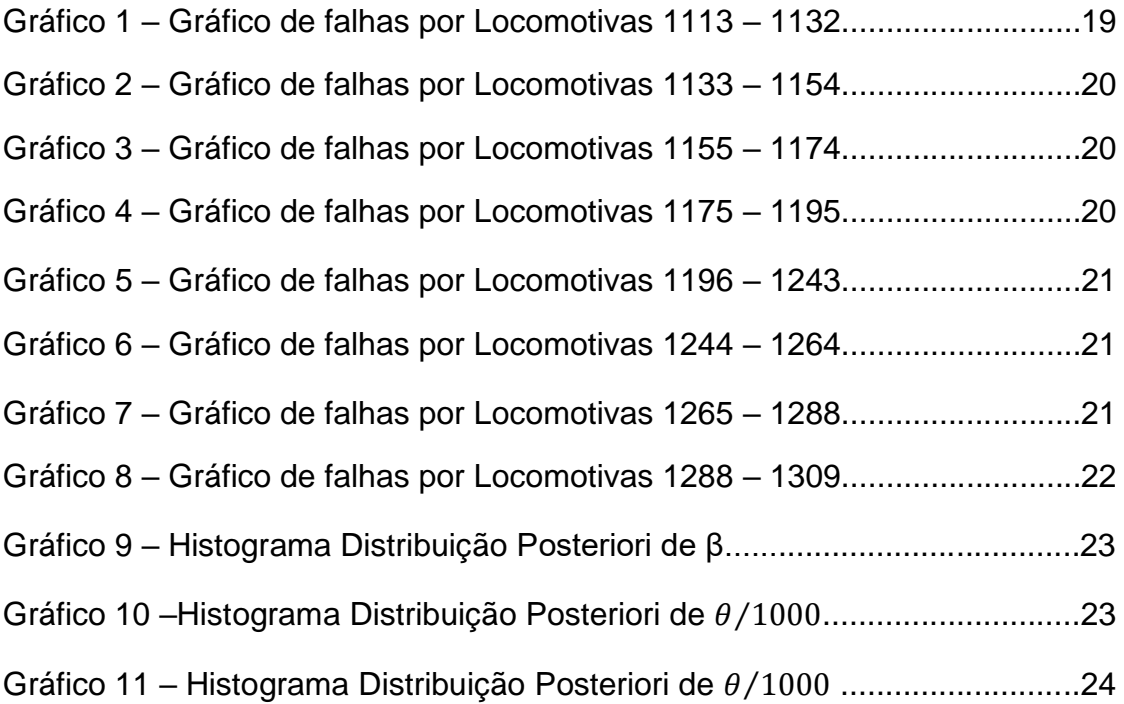

# **LISTA DE TABELAS**

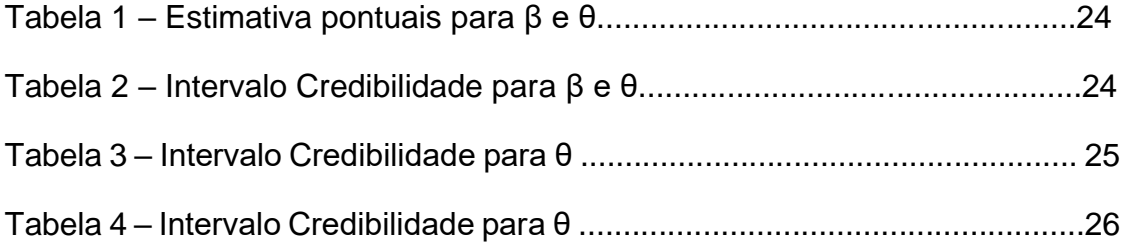

# **LISTA DE ABREVIATURAS E SIGLAS**

- EMV Estimador de Máxima Verossimilhança
- FMV Função de Máxima Verossimilhança G
- GE *General Electric*
- iid Distribuição Idêntica Independente
- $L_i$  Limite Inferior
- $L<sub>s</sub>$  Limite Superior
- MTBF Tempo Médio entre Falha
- PLP *Power Law Process*
- PPH Processo de Poisson Homogêneo
- PPNH Processo de Poisson Não Homogêneo
- SIR *Sampling Importance Resampling*

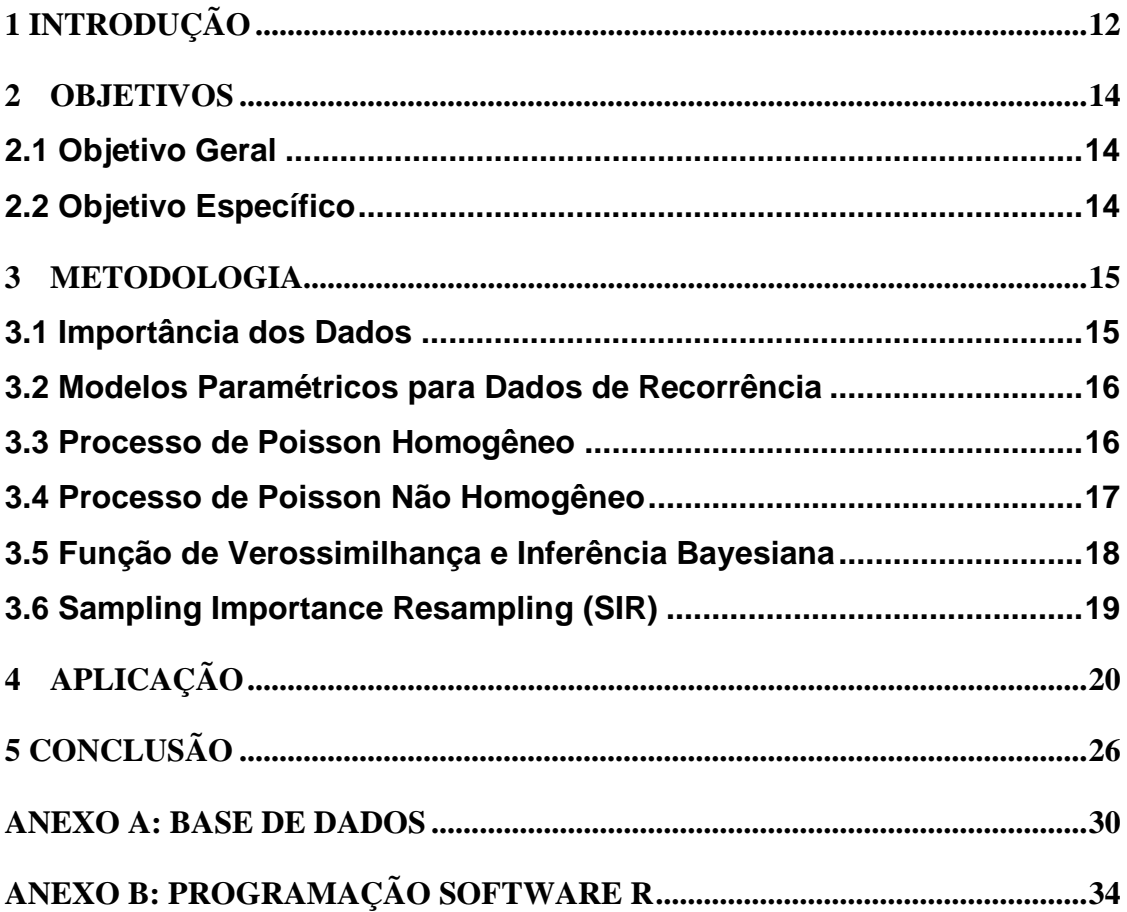

# Sumário

## <span id="page-11-0"></span>**1 INTRODUÇÃO**

O modal ferroviário no Brasil, possui diversas ligações nos estados da região Sudeste e Centro-Oeste, o que facilita o escoamento de diversos produtos para o litoral com finalidade de exportação. Umas das maiores mineradoras do nosso país, possui um provedor logístico estruturado para atender o escoamento do seu principal produto o minério de ferro, no prazo certo, quantidade certa com os melhores custos operacionais, mantendo sua competitividade no mercado mundial. Na sua malha ferroviária a máquina para tracionar os vagões é conhecida como locomotiva, no qual se trata de um veículo automotor que corre sobre os trilhos, utiliza formas diversas de energia para produzir movimento e serve para rebocar vagões de passageiro ou de carga tendo diversos modelos de locomotivas composta na sua frota. Umas das suas frotas mais moderna é composta por 196 locomotivas *Dash9W* da fabricante *General Electric-GE*, usualmente utilizada para tracionar as composições de vagões de minério em período pré-estabelecido, denominada frota de potência. Essa frota de locomotiva pode apresentar parada involuntária devido a possíveis falhas.

Segundo [3] falha é a deterioração da acomodação de um Item para realizar sua função específica. Podendo acontecer perca parcial ou de toda a capacidade de uma peça, parte constituinte de um sistema ou até mesmo da locomotiva de realizar sua função durante um determinado tempo, onde essa máquina poderá sofrer algum tipo de manutenção ou até mesmo ser substituído por outra. A falha na manutenção leva ao estado de indisponibilidade. Manter disponibilidade da frota de locomotivas requer grau de excelência, uma gestão de manutenção estruturada, pois essas máquinas apresentam nível de complexidade em seus sistemas e são altamente exigidos durante o transporte de composições de minério.

De acordo [5], o processo de manutenção é um dos processos mais custosos de qualquer organização, sendo que o custo de manutenção em média representa 4,11% do faturamento das organizações. Assim, a tendência das organizações é buscar o melhor custo para manutenção o que demanda entender o processo de geração de falhas das locomotivas

Locomotivas são ativos duráveis e realizar reparos é essencial para que seus sistemas possam desempenhar sua função nas caraterísticas determinadas.

Usualmente as falhas de sistemas reparáveis podem ser avaliadas segundo um Processo de Poisson homogêneo – PPH ou um Processo de Poisson não homogêneo –PPNH.

Em sistemas reparáveis, [1] mencionam dois tipos de reparos: o reparo perfeito e o reparo mínimo. O reparo mínimo tem como proposito tão bom como estava antes da falha. Já o reparo perfeito tornaria o equipamento tão bom quanto novo.

Visando um modelo envolvendo probabilidade para reparar os sistemas, varia da quantidade do reparo e de como o sistema envolvido se comporta. Cita [10] sobre o fator importante na modelagem que é o truncamento, visando a coleta de dados. Truncamento por tempo, onde há uma coleta de dados em um determinado tempo em que o número de falhas é aleatório e há também o truncamento que ocorre através de falhas onde acontece coleta de dados que se trata de um número pré-determinado de falhas e esse tempo não é fixo.

Para tanto decidir o tipo de truncamento, [10] ainda usado para experimento varia do comportamento dos sistemas de um modo geral e onde acontece ou o meio onde ele está inserido, isso quer dizer se o equipamento tem muitas falhas em curto período ou não e por quanto tempo esse mesmo equipamento trabalha. No entanto os tipos reparo, truncamento e a variedade de sistemas em análise direcionam quais processos de distribuição devem serem aplicados.

O trabalho propõe avaliar falhas observadas em 196 locomotivas, com truncamento por tempo e realização de reparo mínimo (PPNH). A função intensidade de falhas será de acordo com a lei de potência.

# <span id="page-13-0"></span>**2 OBJETIVOS**

## <span id="page-13-1"></span>**2.1 Objetivo Geral**

Determinar um intervalo de credibilidade para o número de falhas em locomotivas modelo Dash9W utilizando a lei potência (*Power Law Processes*) via inferência bayesiana através do algoritmo *Sampling Importance Resampling*.

# <span id="page-13-2"></span>**2.2 Objetivo Específico**

Estimar os parâmetros da lei potência e determinar o número médio de falhas de locomotivas em um tempo determinado.

### <span id="page-14-0"></span>**3 METODOLOGIA**

Esta seção será dedicada a descrição dos métodos utilizados para os cálculos e as análises neste trabalho, são eles: Lei Potência para Intensidade de Falhas, Processo de Poisson Não Homogêneo (PPNH), Função de Máxima Verossimilhança (FMV), Estimador de Máxima Verossimilhança (EMV) e Inferência Bayesiana e *Sampling Importance Resampling.*

De maneira geral o objetivo é obter um modelo de falhas através da lei de potência, analisando dados de falhas de locomotivas por tempo de deterioração do equipamento e considerando um truncamento por tempo. Inicialmente adota-se um processo de Poisson Não Homogêneo (PPNH). A função de máxima verossimilhança depende do θ e do β, e os valores desses parâmetros que maximizam essa função são denominados estimadores de máxima verossimilhança.

Diante de tudo isso, a partir de um Processo de Poisson Não Homogêneo (PPNH) busca-se encontrar o número médio de falhas em período determinado.

#### <span id="page-14-1"></span>**3.1 Importância dos Dados**

Para Filho, 2006, Qualquer elemento que possa trasmitir ou representar informção são ditos dados. Representação convecional de fatos ou conceitos para comunicação, registros ou arquivos, seja para processamento de dados, transmissão, analise estatística ou qualquer outra finalidade.

Trata somente da natureza dos dados , não expõe o potêncial nos negocios, podemos ter a seguinte definição nos negocios.

Dados são recursos da organização, assim os recursos devem seu vistos como:

- ➢ Investimento;
- ➢ Algo confiável;
- ➢ Algo progetivo
- ➢ Algo disponibilizado;
- ➢ Algo utilizável;
- ➢ Algo administrável.

O modelo que adotada para aos dados deste trabalho é sua confiabilidade .Para fazer a colheta de dados das locomotivas rebocadas com falhas (piores casos), o critério usado para observar os reboques (falhas), são:

- ➢ Tempo de 815 dias;
- ➢ 1 código para falha;
- ➢ 0 código sem ocorrência de falha;
- ➢ 196 locomotivas do modelo Dash9W.

#### <span id="page-15-0"></span>**3.2 Modelos Paramétricos para Dados de Recorrência**

Contudo, modelos de processo de ponto paramétrico são utilizados em dados de recorrência. Os modelos habitualmente usados para dados de recorrência são processos de Poisson (homogêneos e não homogêneos), processos de renovação e versões sobrepostas desses processos. A aplicação mais comum é para verificar e modelar recorrências, como reparos, a partir de um único sistema.

#### <span id="page-15-1"></span>**3.3 Processo de Poisson Homogêneo**

De acordo com [7] e [9] um Processo de Poisson homogêneo - PPH é um processo Poisson com uma taxa de recorrência constante, digamos,  $\lambda(t)$  =  $1/\theta$ . Nesse caso:

- 1.  $N(a, b)$  tem distribuição Poisson com parâmetro  $\mu(a, b) = (b a)/\theta$ .
- 2. O número esperado de recorrências em  $(a, b]$  é  $\mu(a, b)$ . Equivalentemente, o número esperado de recorrências por unidade de tempo ao longo  $(a, b]$  é constante e igual a  $1/\theta$ . Essa propriedade é chamada "incrementos estacionários".
- 3. Os tempos de intercorrência (o tempo entre as recorrências),  $\tau_i = T_i$  $T_{i-1}$ , são independentes e distribuídos de forma idêntica (iid), cada um

com uma distribuição  $Exp(\theta)$ . Isso segue diretamente do relacionamento:

$$
Pr(\tau_j > t) = Pr[N(T_{j-1}, T_{j-1} + t) = 0] = exp(-t/\theta).
$$

assim, o tempo médio no estado estacionário entre as recorrências de um HPP é igual a  $\theta$ . Para um processo de falha, pode-se dizer que o tempo médio entre falhas é  $MTBF = \theta$ .

4. O tempo  $T_k = \tau_1 + \cdots + \tau_k$  até a i-ésima recorrência tem uma distribuição  $GAM(\beta, \theta)$ .

A forma como as falhas das Locomotivas acontece nesse tipo de sistema não é constante, sendo assim o Processo de Poisson Não Homogêneo é muito utilizado para modelar este tipo de processo, uma vez que ele se adequa muito bem a forma com que a aleatoriedade das falhas ocorre [7] , [8] e [9].

### <span id="page-16-0"></span>**3.4 Processo de Poisson Não Homogêneo**

O Processo de Poisson Não Homogêneo - PPNH é modelado por uma função intensidade não constante λ(t), os tempos entre falhas não são independentes e nem distribuído de forma harmônica, em que o número esperado de falhas em (0; t] é dado por :

$$
\lambda(t) = \int_a^b \lambda(t) dt
$$

Um modelo PPNH é continuamente caracterizado para a taxa de recorrência  $\lambda(t)$ . Para diferenciar um modelo PPNH que usamos  $\lambda(t) = \lambda(t; \theta)$ , uma função de um vetor incógnita de parâmetros  $\theta$ . A taxa de recorrência do modelo de potência (ou lei potência) é

$$
\lambda(t; \beta, \theta) = \frac{\beta}{\theta} \left(\frac{t}{\theta}\right)^{\beta - 1} \ \beta > 0, \qquad \theta > 0.
$$

O número acumulado médio de recorrências ao longo de  $(0, t]$  é  $\mu(t; \beta, \theta)$  =  $(t/\theta)^{\beta}$ . Quando  $\beta = 1$ , este modelo se reduz ao modelo PPH.

#### <span id="page-17-0"></span>**3.5 Função de Verossimilhança e Inferência Bayesiana**

Seguindo [4] e [8] vamos denotar  $t_{ii}$  a j-ésima falha no i-ésimo sistema. Suponha que o sistema i seja observado até o tempo  $T_i$ , onde  $T_i = t_{i,n_i}$  se o sistema i tiver uma falha truncada e  $T_i \geq~t_{i,n_i},$  se os sistemas i eram truncados por tempo. Seja n<sub>i</sub> o número de falhas observadas para o sistema i, e N =  $n_1, n_2, \ldots, n_k$ . Como as falhas em sistemas separados são independentes, a função de verossimilhança é data por:

$$
L(\theta, \beta) = \prod_{i=1}^{k} \left\{ \left[ \prod_{i=1}^{n_i} \lambda(t_{i,j}) \right] \exp[-\Lambda(T_i)] \right\}
$$

$$
= \prod_{i=1}^{k} \left\{ \left[ \prod_{i=1}^{n_i} \frac{\beta}{\theta} \left( \frac{t_{i,j}}{\theta} \right)^{\beta - 1} \right] \exp[-\left( \frac{T_i}{\theta} \right)^{\beta}] \right\}
$$

$$
= \beta \sum_{i=1}^{k} n_i \theta^{-\beta} \sum_{i=1}^{k} n_i \left( \prod_{i=1}^{k} \prod_{j=1}^{k} (t_{i,j}) \right)^{\beta - 1} \exp\left[ -\sum_{i=1}^{k} \left( \frac{T_i}{\theta} \right)^{\beta} \right]
$$

[1].

Se considerarmos que a distribuição a priori para β e θ [Ф(β; θ)] são independentes e podem ser representadas respectivamente por distribuições uniformes nos intervalos ( $\rho_{\beta}, \alpha_{\beta}$ ) e ( $\rho_{\theta}, \alpha_{\theta}$ ) então a distribuição a posteriori Ф(β; θ) será dada por:

$$
\Phi(\beta, \theta) = K \frac{L(\theta, \beta)}{(\alpha_{\beta} - \rho_{\beta})(\alpha_{\theta} - \rho_{\theta})}
$$
\n
$$
\text{Em que } K = \left(\int_{\rho_{\beta}}^{\alpha_{\beta}} \int_{\rho_{\theta}}^{\alpha_{\theta}} \frac{L(\theta, \beta)}{(\alpha_{\beta} - \rho_{\beta})(\alpha_{\theta} - \rho_{\theta})}\right)^{-1}.
$$
\n
$$
(2)
$$

Considerando a dificuldade para obtenção da constante *K* (devido a solução de integrais não triviais) é recomendado utilizar métodos aproximados para obtenção da distribuição a posteriori e respectivo intervalo de credibilidade. Neste trabalho utilizaremos o algoritmo Sampling *Importance Resampling (SIR).*

### <span id="page-18-0"></span>**3.6 Sampling Importance Resampling (SIR)**

Para obter a distribuição de probabilidade a posteriori de β e θ dada pela Eq. (2) utilizaremos um método não iterativo de Monte Carlo chamado *Sampling Importance Resampling (SIR) e* discutido em detalhes por *Rubin* (1988) e *Smith & Gelfand* (1992).

Uma amostra aleatória de tamanho *k* é retirada da densidade a priori Ф(β; θ) em que *k* é recomendado ser 5000 ou mais. Os pontos são indexados por i = 1,2, ..., *k*. Uma função de peso *w*<sup>i</sup> = 1,2, ... *k*, é associada a cada ponto amostrado, onde  $w_i$  é proporcional ao lado direito Eq.1. Na última etapa, uma amostra aleatória de tamanho *k* é retirada da densidade a priori com pesos wi. A amostra gerada com esse esquema constitui-se aproximadamente em uma amostra da distribuição a posteriori dada pela equação Eq. 2. Assim, podemos calcular aproximadamente as medidas usuais de inferência bayesiana. Por exemplo, o estimador pontual bayesiano pode ser a média, mediana ou moda da amostra gerada da distribuição a posteriori. O intervalo de credibilidade com probabilidade 1 –  $\alpha$ , com limite superior  $L_s$  e limite inferior  $L_i$ , é expresso pelos percentis 100 (α/ 2) % e 100 (1-α / 2) % ou pelo intervalo de credibilidade de amplitude mínima (com credibilidade 1-α).

Para o intervalo de credibilidade de mínima amplitude podemos utilizar o algoritmo de Chen-Shao descrito em [6]:

- 1. Obter uma amostra para SIR  $\{\theta_i, i = 1, 2, ..., n\}$  para 3.3.
- 2. Classificar  $\{\theta_i, i = 1, 2, ..., n\}$  para obter os valores ordenados:  $\theta_{(1)} \leq \theta_{(2)} \leq \cdots \leq \theta_{1(n)}$
- 3. Calcular o intervalo de credibilidade  $100(1 \alpha)\%$ .

 $R_j(n) = (\theta_j)$ ,  $\theta_{\{j + [(1-\alpha)n]\}}$  para  $j = 1, 2, ..., n - [(1-\alpha)n]$ .

4. O intervalo de mínima amplitude  $100(1 - \alpha)\%$  é o intervalo denominado por  $R_j. (n)$ , com menor largura de intervalos entre todos os intervalos possíveis com credibilidade  $100(1 - \alpha)\%$ .

# <span id="page-19-0"></span>**4 APLICAÇÃO**

Durante a ocorrencia de alguma anomalia apresentada pela locomotiva que estiver operando em trem ou manobra. A central atendimento dotada de nome Help-Desk realiza o atendimento emergêncial com o proposito de restabelecer completa ou parcialmente as funcionalidades da locomotiva que apresentou a falha; caso não seja possivel a correção ou atenuação do problema, o Help - Desk determina o reboque da locomotiva e recomenda que a mesma seja direcionada para oficina. É realizado registro dos detalhes da falha no sistema informatizado conforme tabulado no anexo A.

Quando a locomotiva chega nas oficinas as informações do atendimento é consultado e realizado o reparo minímo necessário para retornar as funcionalidades da locomotiva.

Para a exemplificação numérica foram coletadas as informações de falhas de 196 locomotivas modelo *Dash9W* da fabricante *GE* com truncamento por tempo em 815 dias, conforme gráficos:

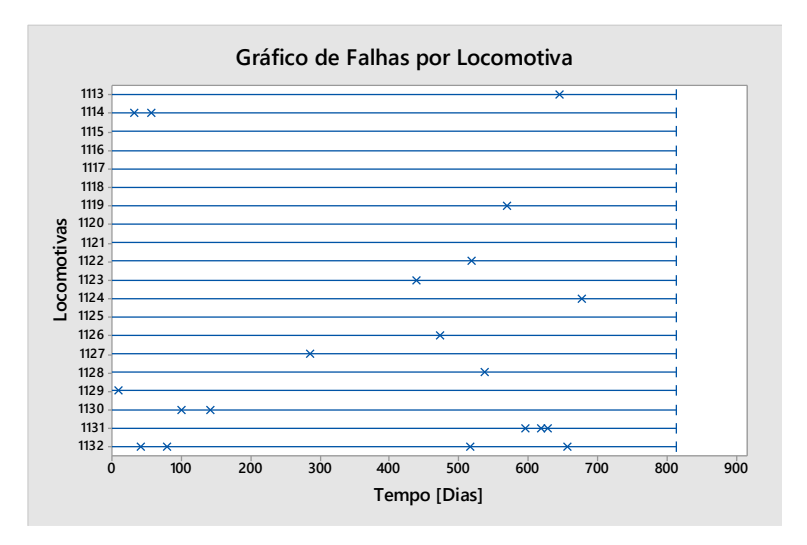

Gráfico 1: Gráfico de falhas por Locomotivas 1113 - 1132

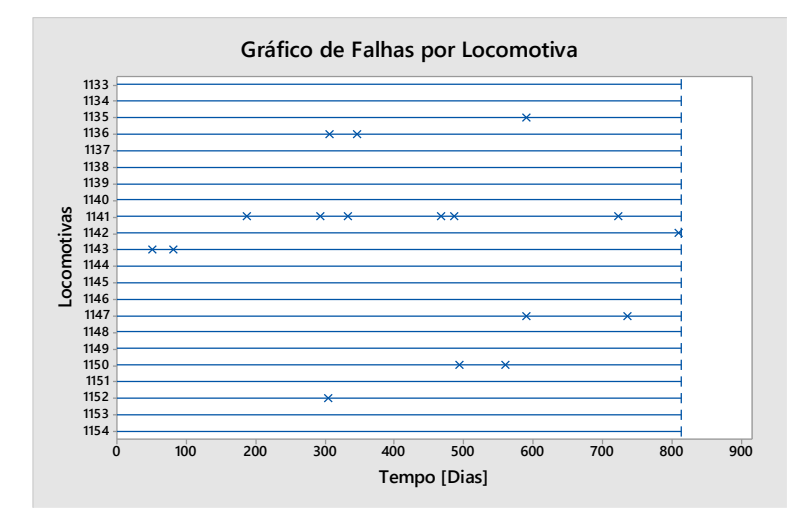

Gráfico 2: Gráfico de falhas por Locomotivas 1133 - 1154

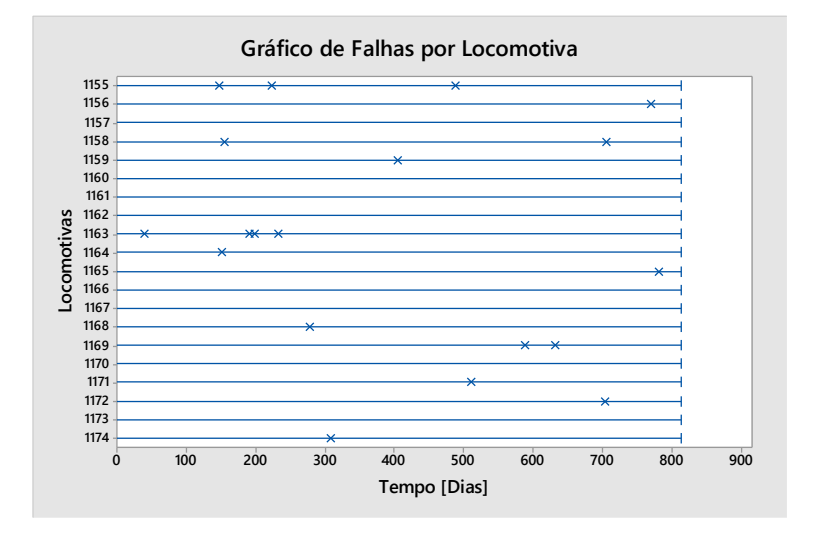

Gráfico 3: Gráfico de falhas por Locomotivas 1155 - 1174

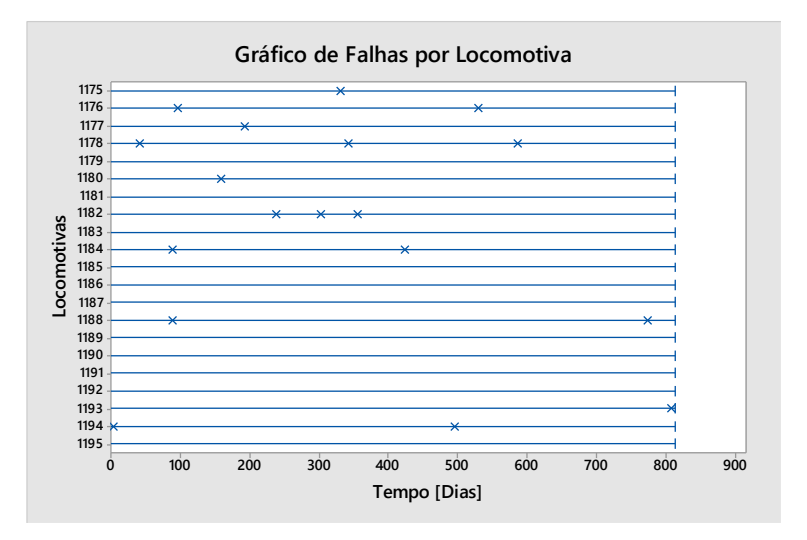

Gráfico 4: Gráfico de falhas por Locomotivas 1175 - 1195

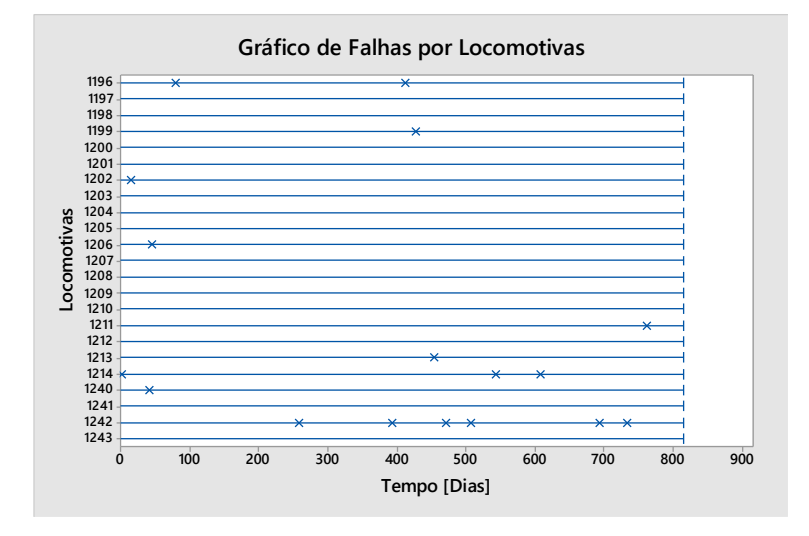

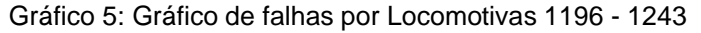

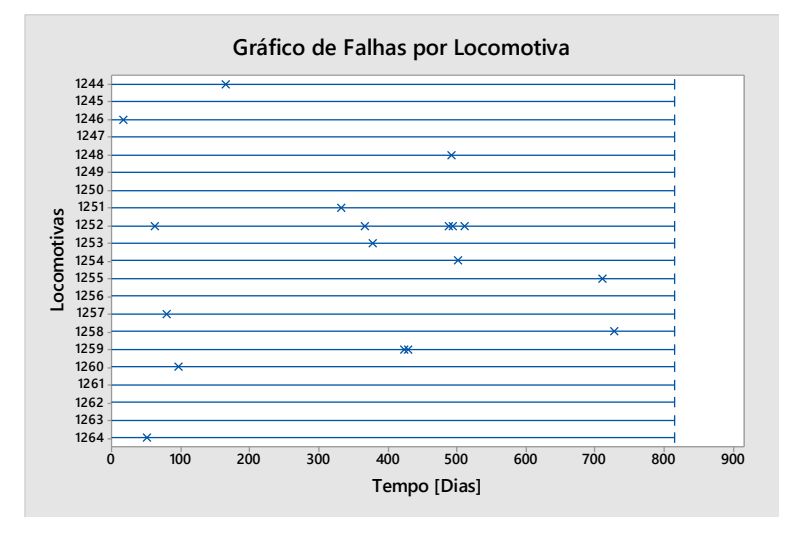

Gráfico 6: Gráfico de falhas por Locomotivas 1244 - 1264

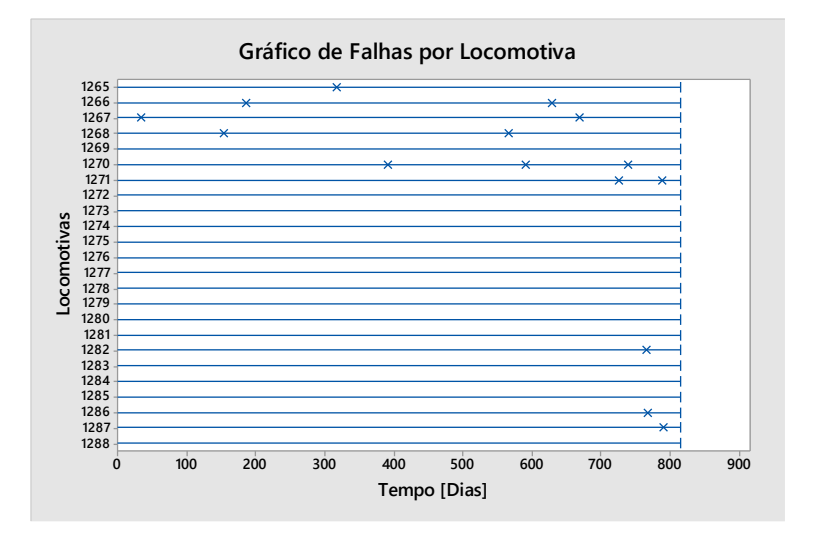

Gráfico 7: Gráfico de falhas por Locomotivas 1265 - 1288

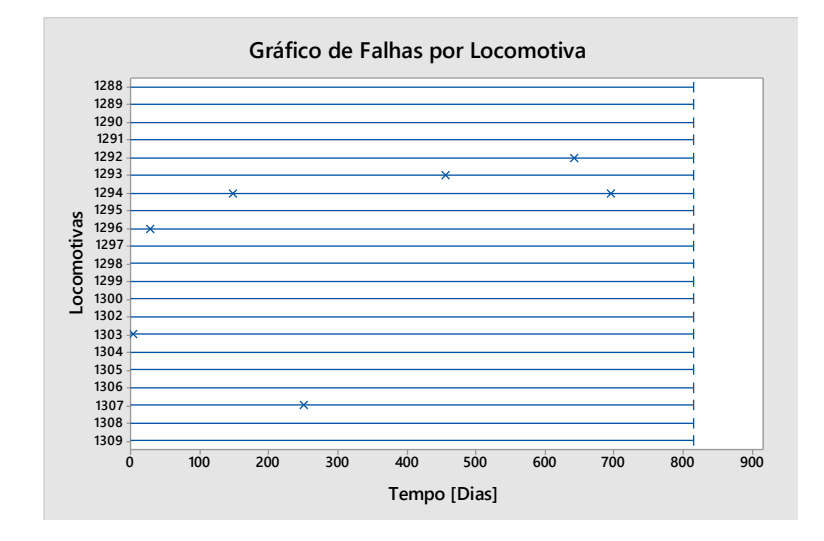

Gráfico 8: Gráfico de falhas por Locomotivas 1288 - 1309

Contudo, o gráfico de falhas por locomotivas exibe falhas iniciais em que ocorre em intervalos pequenos e falhas posteriores ocorre em intervalos maiores, o que indicaria como melhoria (redução) da taxa de falha, ou inicio de falhas ocorrendo em intervalos grandes e falhas posteriores ocorrendo em intervalos menores, o que indicaria uma taxa de falha de degradação (crescente).

Utilizando a macro construída no programa R, disponibilizada no Anexo B, a distribuição a posteriori para  $\beta$  e  $\theta$ , com distribuição a priori respetivamente  $(\rho_B = 0.2, \alpha_B = 1.25)$  e ( $\rho_\theta = 500, \alpha_\theta = 2000$ ) foi gerada. Para evitar valores da função de verossimilhança muito pequenos (quando substituímos nesta função os valores da priori) trabalhamos com θ/1000 (ou seja, mudamos a unidade do tempo das falhas). Com os valores das falhas construímos a função de verossimilhança e aplicamos o algoritmo SIR com uma amostra a priori de tamanho 50 mil para  $\beta$  e  $\theta$  para assim obtermos a distribuição a posteriori. As Figuras 1 e 2 ilustram respectivamente a distribuição a posterioria para  $β$  e  $θ$ .

#### Histograma Distribuição Posteriori

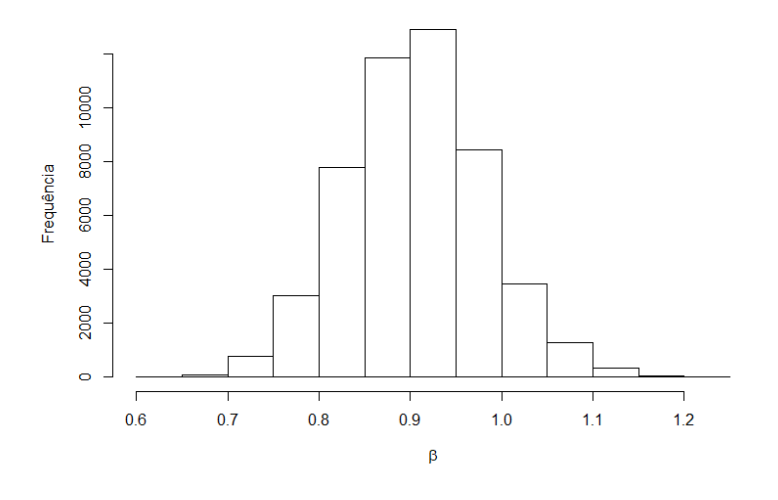

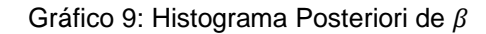

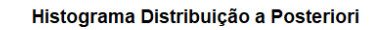

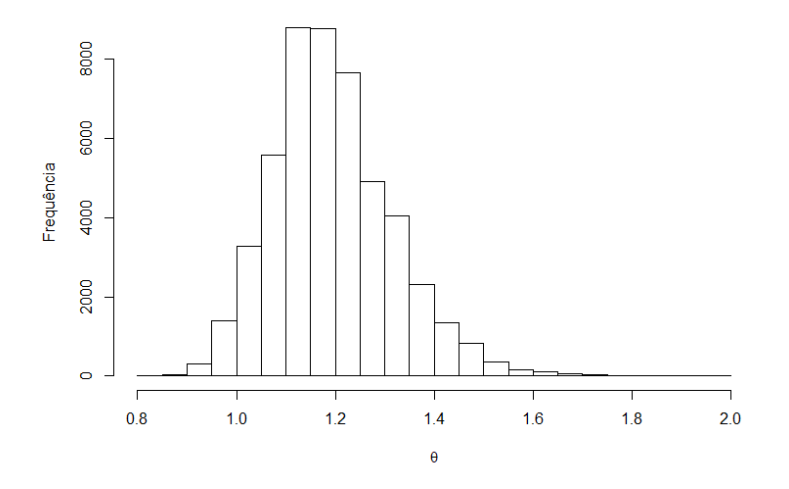

Gráfico 10: Histograma Posteriori de  $\theta/1000$ 

A Tabela 1 apresenta as estimativas a posteriori para os parâmetros  $\hat{\beta}$  e  $\hat{\theta}$ /1000 (média, mediana e moda) enquanto a Tabela 2 apresenta os intervalors de credibilidade.

|                          | Média | Mediana           | Moda   |
|--------------------------|-------|-------------------|--------|
|                          |       | 0,905128 0,903063 | 0.9125 |
| $\widehat{\theta}$ /1000 |       | 1,196874 1,185967 | 1,147  |

Tabela 1: Estimativas pontuais para  $\widehat{\beta}$  e  $\widehat{\theta}$ /1000.

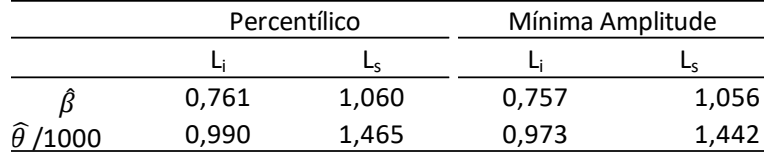

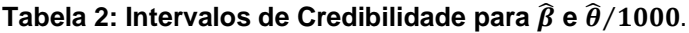

Observando a Tabela 2 não podemos rejeitar a hipótese de que  $H_0: \beta = 1$  uma vez que o intervalo de credibilidade inclui o valor 1. Assim, utilizaremos o modelo PPH ( $\beta = 1$ ) o que nos leva a estimar apenas o parâmetro  $\theta$ . Utilizando os dados do Anexo A e o modelo PPH a distribuição a posteriori de  $\theta$  é ilustrada na Figura 3.

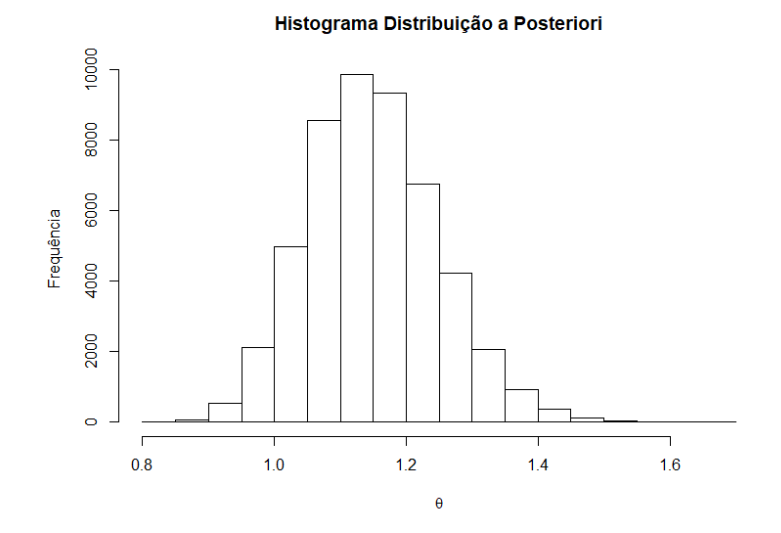

Gráfico 11: Histograma a posteriori de  $\theta/1000$ 

A Tabela 3 apresenta as estimativas a posteriori para os parâmetros  $\beta$  e  $\hat{\theta}$ /1000 (média, mediana e moda) enquanto a Tabela 4 apresenta os intervalos de credibilidade.

|                          | Média | Mediana | Moda  |
|--------------------------|-------|---------|-------|
| $\widehat{\theta}$ /1000 | 1.149 | 1.144   | 1.133 |

Tabela 3: Estimativa pontual para  $\theta$ /1000

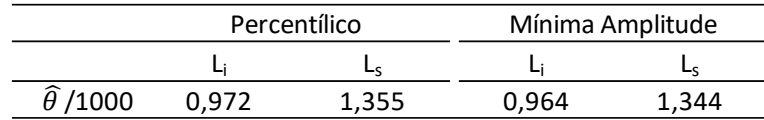

#### Tabela 4: Intervalos de Credibilidade para  $\theta$ /1000

Como trata-se de um processo PPH (Processo de Poisson Homogêneo com função intensidade de falhas constante) o número esperado de falhas no tempo T=30 dias para as 196 locomotivas será dado por  $rac{T}{\hat{\theta}}$  =  $196 \times \frac{30}{112}$  $\frac{30}{1133}$   $\approx$  5,19 falhas. Optamos em usar a estimativa para  $\theta$  como sendo a moda a posteriori uma vez que foi o resultado que mais aproximou o número de falhas estimado com o observado (5 falhas estimado para as 196 locomotivas com no período de 30 dias. Com os dados obtidos o trabalho futuro seria avaliar economicamente uma política de manutenção.

### <span id="page-25-0"></span>**5 CONCLUSÃO**

Neste trabalho consideramos inicialmente um modelo de Poisson não homogêneo (PPNH) para explicar as falhas de 196 locomotivas das marcas *Dash9W* da fabricante *Gerenal Electric-GE*. Após sua avaliação por meio de inferência Bayesiana constatamos que o modelo mais adequado/parcimonioso seria o processo de Poisson Homogêneo (PPH). Com os dados obtidos o trabalho futuro seria avaliar economicamente uma política de manutenção.

Outra possibilidade de trabalhos futuros seria adotar um modelo que considere reparos imperfeitos pois o modelo PPH observado pode ser na realidade uma consequência dos reparos imperfeitos que não são observáveis. Entre as classes de reparos imperfeitos sugerimos os modelos de idade virtual como proposto por Doyen&Gaudoin (2004).

# REFERÊNCIAS

- 1. BARLOW, R; HUNTER,L. **Optimum preventive maintenance policies**. Operations Research, v.8, n. 1, p.90-100,1960.
- 2. DOYEN, L. and GAUDOIN O. (2004). Classes of imperfect repair models based on reduction of failure intensity or virtual age. Reliability Engineering & amp; System Safety, 84:45-56.
- 3. FILHO, GIL BRANCO. **Dicionário de Termos de Manutenção, Confiabilidade e Qualidiade.** Rio de Janeiro:Editora Ciência Moderna Ltda. p. 48 ,2006.
- 4. GILARDONI, Gustavo.; DE OLIVEIRA, Maristela D.; COLOSIMO, Enrico A. **Optimal maintenance time for repairable systems. Journal of quality Technology, v39, n.1, p. 48-53, 2007**
- 5. KARDEC, ALAN. **Manutenção-Função estratégia**/ Alan Kardec, Júlio Nascif. – 4° ed. – Rio Janeiro: Qualitymark Editora, p. 80—88, 2013.
- 6. KRUSCHKE, J. K. 2011. **Doing Bayesian data analysis: a tutorial with R and BUGS**. Elsevier, Amsterdam, section 3.3.5.
- 7. MEEKER, W. Q.; ESCOBAR, Luis A. **Statistical Methods for Reliability dData**. A. Wiley Interscience Publications, 1998
- 8. RIGDON, S.E.; BASU, A. P. **Statiscal methods for thr reliability of repairable systems**. 2000.
- 9. STEPHENS,KENNETH S. **Reliability data analysisi With Excel and Minitab**/ Kenneth S.Stephens. p.cm. Includes bibliographical references and index.ISBN 978-0-87389-831-7 (hard cover:alk.paper) 1-Reliability

(Engineering)-Statiscal Methods. 2.Realiability (Engineering)- Dataprocesssing. 3.Quality control-Data processing.4.Microsoft Excel (computer file).5.Minitab;1.Tide, Capther 11

10.VERSSANI,Bruna Aparecida Wruck. Modelo de regressão para sistemas repáraveis: um estado da confiabilidade de colhedoras de cana-de-açucar/Bruna Aparecida Wruck Verssani.—versão revisada de acordo com a resolução CoPGr 6018 de 2011.—Piracicaba,2018.

# <span id="page-29-0"></span>**ANEXO A: Base de Dados**

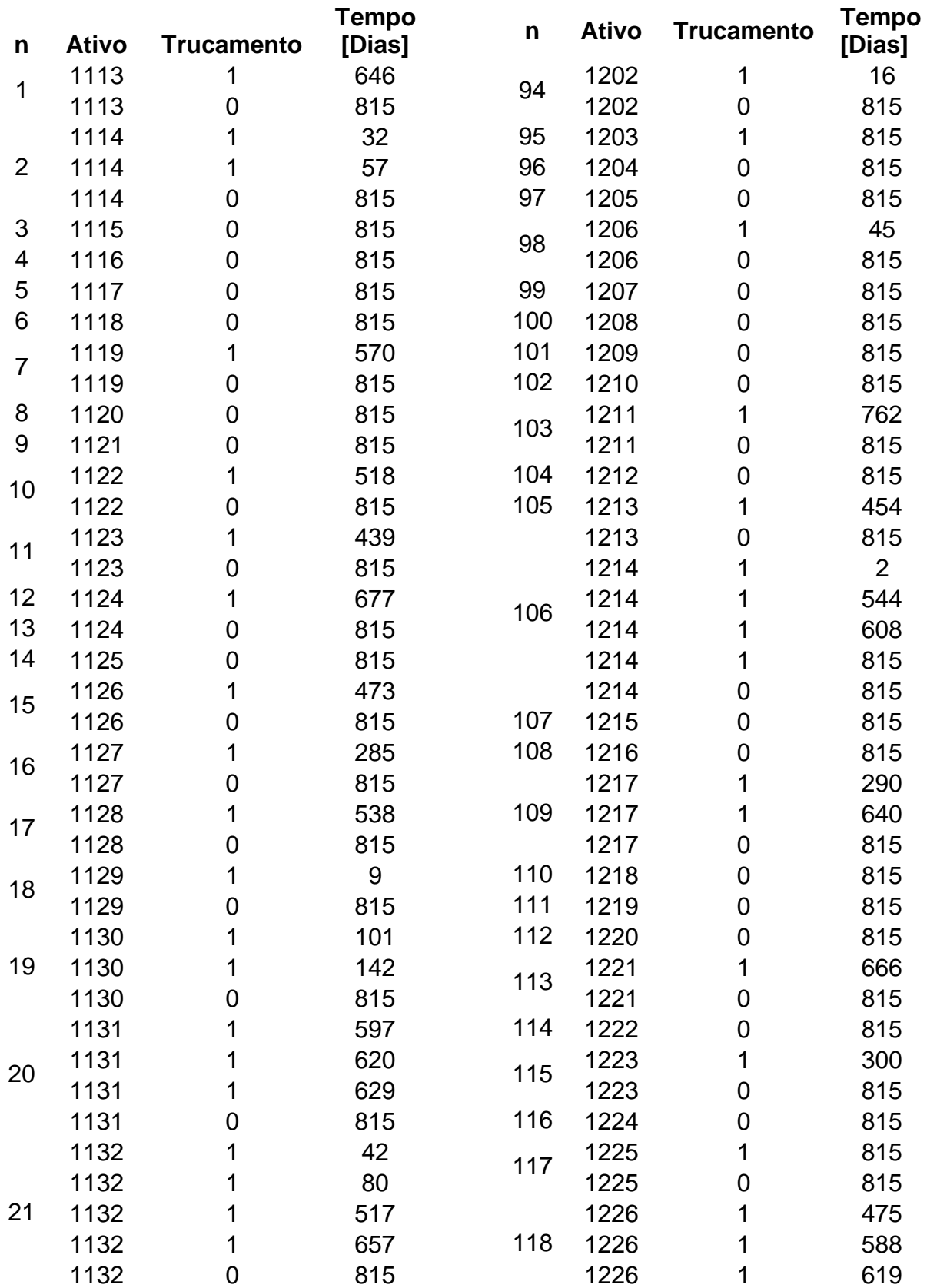

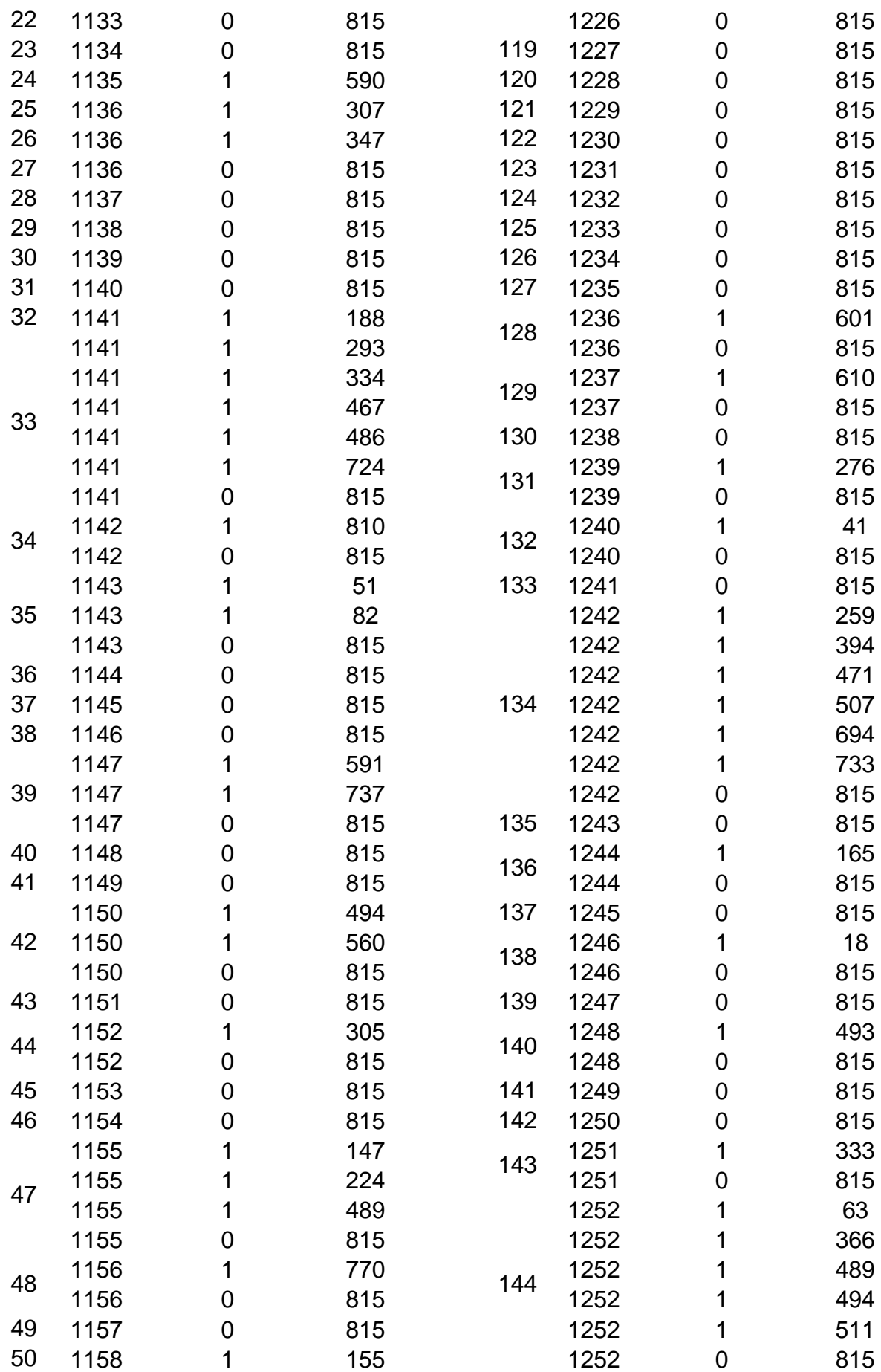

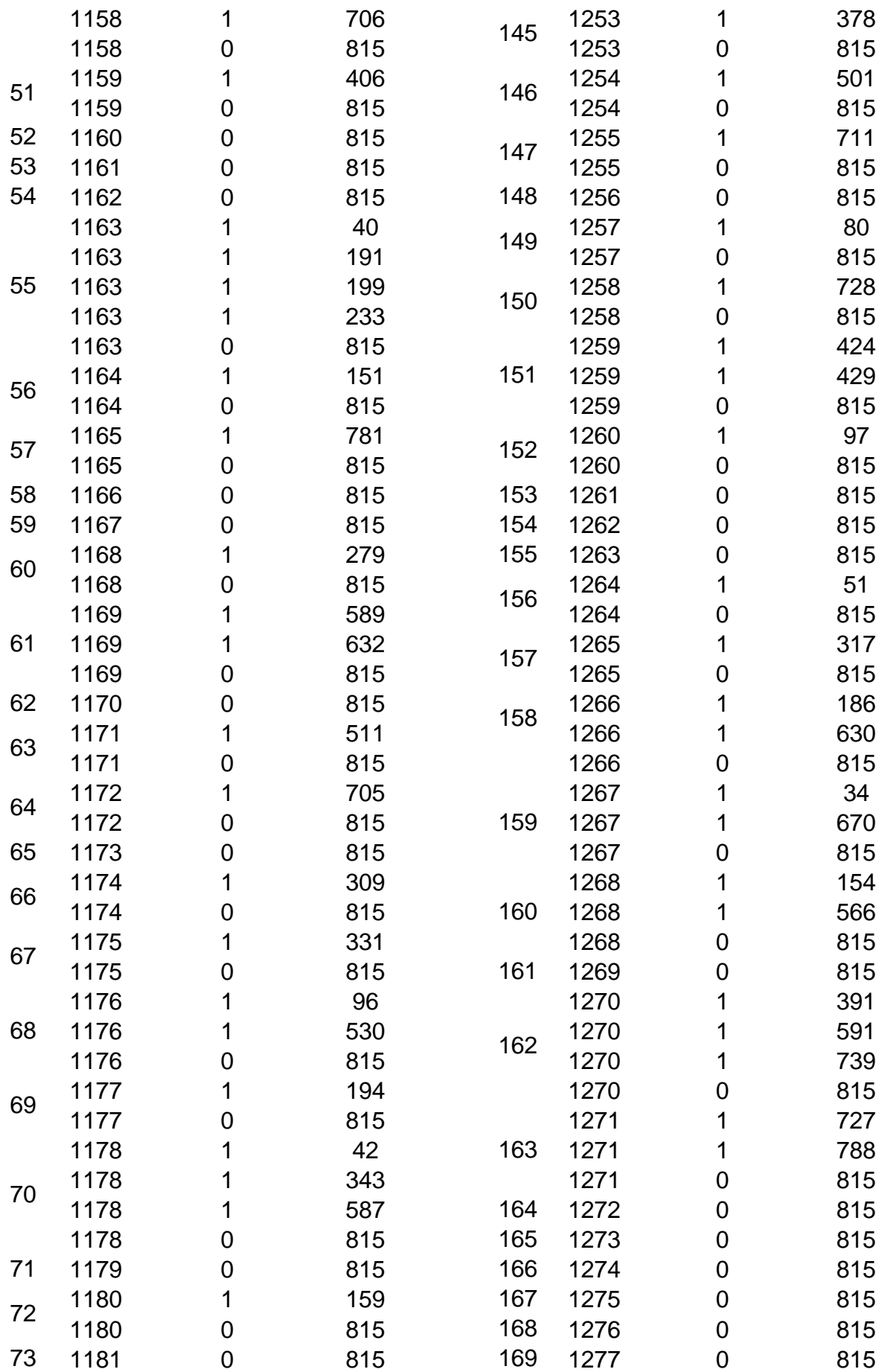

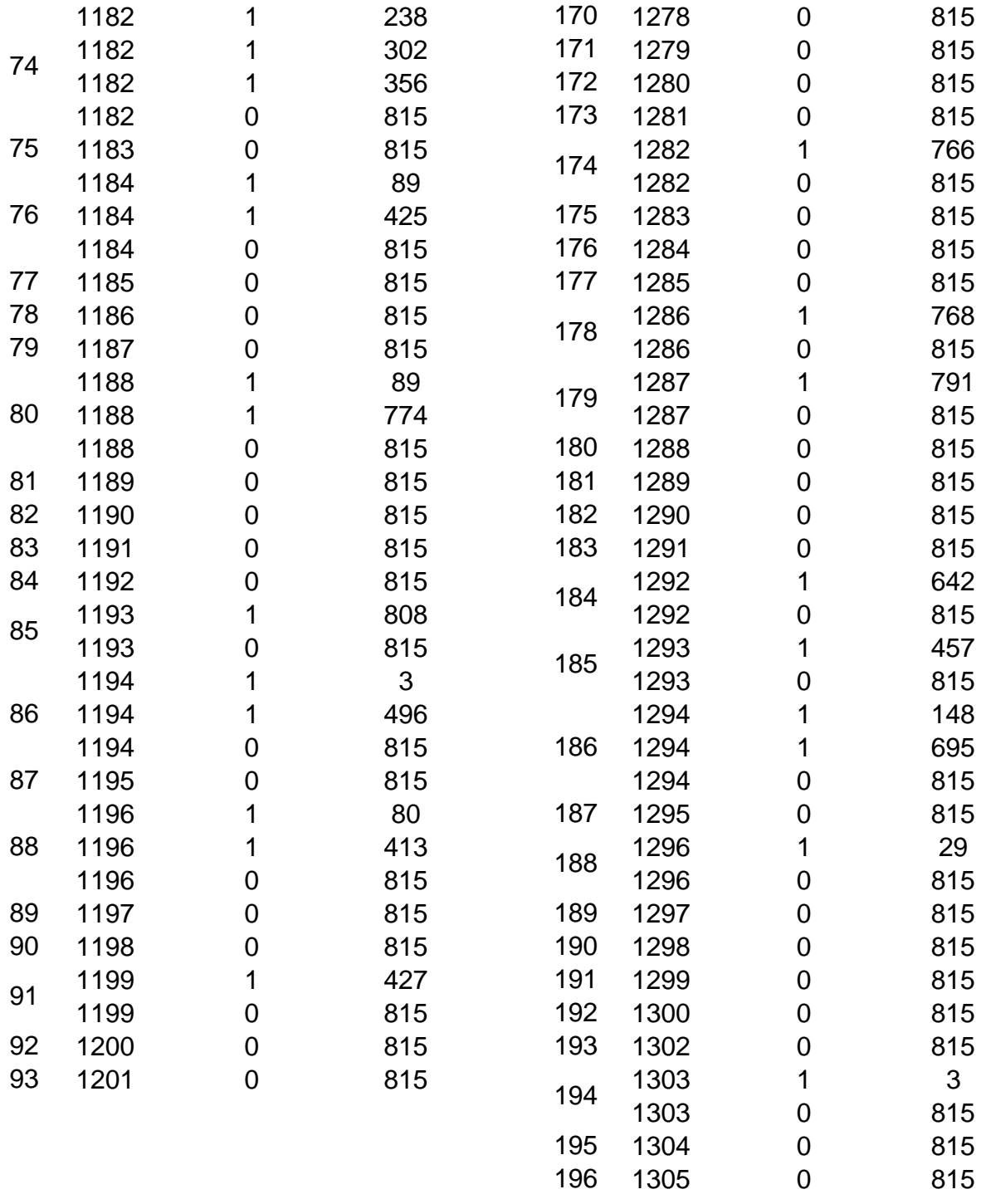

## <span id="page-33-0"></span>**ANEXO B: Programação Software R**

Abaixo tem-se a programação completa da linguagem R, utilizado para encontrar os resultados e breves comentários sobre algumas funções utilizadas nos cálculos. Código abaixo foi simulado um Notebook Windows 10 Pro, processador Intel® Core™ i5-2450M [CPU@2.55GHz,](mailto:CPU@2.55GHz) Sistema Operacional de 64bits, com o aplicativo RStudio versão 3.6.3 (2020-02-29).

# Intervalo de Credibilidade para o Número Médio de Falhas em Sistemas Reparáveis Utilizando a Lei Potência

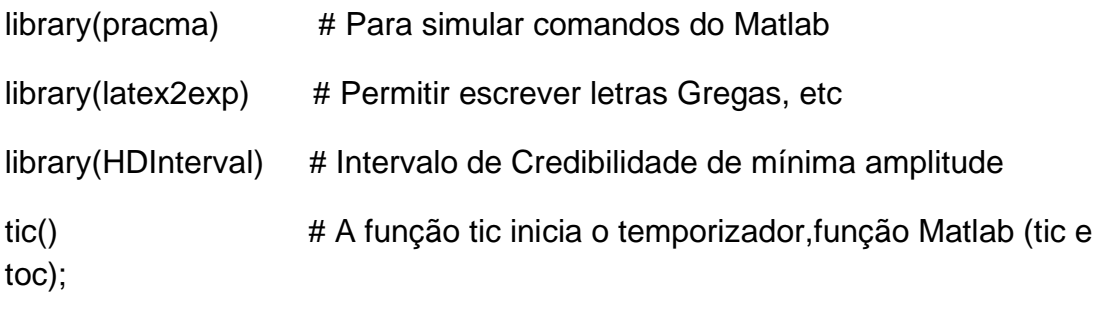

clear() # Remova esses ou todos os itens do espaço de trabalho, ou seja, o ambiente global e liberando a memória do sistema.

#Lendos dados - Adapte para o seu diretório.#

library('readxl')

R <- read\_excel ("C:/Users/Cassio/Desktop/Simulação/R.xlsx")

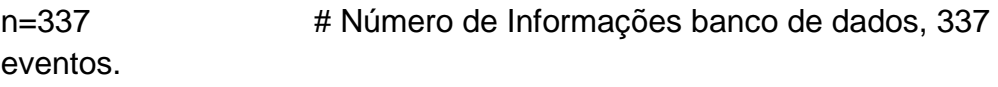

corridas=50000 # Quantidade de simulação;

R\$T1=R\$T1/1000 # Para Evitar números muito pequenos na Vero;

R\$T2=R\$T2/1000 # Para Evitar números muito pequenos na Vero.

#Verossimilhanca

```
VERO<-matrix(0,n,1) # Local para armazenar os resultados da Vero
```
VERO

```
VE <- function(delta){ ………..#Uma função para calcular a Vero 
depois. Dellta=(Beta,Teta)
```

```
 for (i in 1:n) {
  j=R$C[i]
 if (i == 1) {
VERO[i,1] <- (delta[1]/delta[2]) *(R$T2[i]/delta[2])^(delta[1]-1)*
    exp(-(R$T2[i]/delta[2])^delta[1] + (R$T1[i]/delta[2])^delta[1])
}else{
  VERO[i,1] <- exp(-(R$T2[i]/delta[2])^delta[1] + (R$T1[i]/delta[2])^delta[1])
}
  }
  SV <- sum(log(VERO))
  return(SV)
}
PostBT=matrix(0,corridas,6) #mariz de valor 0, n corridas, colunas=6)
PostBT
for (k in 1:corridas){
k1 = runif(1, 0.2, 1.25) # Beta
# k1=1 # Em caso de PHH (ou seja, beta=1) deixar ativo.
k2 = runif(1, 0.5, 2) # Teta
PostBT[k,1]=k1 # Coluna [,1] Matrix PostBT, recebe os n°'s gerados de 
Beta 0.2~1.25 em caso PHH Beta=1.
PostBT[k,2]=k2 # Coluna [,2] Matrix PostBT, recebe os n°'s gerados de 
Teta 0.5~ 2.
PostBT[k,3]=exp(VE(c(k1,k2))) 
#Função da VEROSSIMILHANÇA - VE- Função Delta. Coluna[,3] matrix 
PostBT, recebe VERO(L).
```
}

PostBT

```
PostBT[,4]= PostBT[,3]/sum(PostBT[,3]) #Pesos:Valor de cada 
VERO/SOMA
PostBT
Pesosoma<-sum(PostBT[,4]) # Conferido se a soma é 1, ok.
Amostra <-sample(1:corridas,corridas, TRUE, prob=PostBT[,4]) # Para 
amostrar simultaneamente Beta e Teta
Amostra
for (y in 1:corridas) {
  kk=Amostra[y]
  PostBT[y,5]=PostBT[kk,1]
  PostBT[y,6]=PostBT[kk,2]
}
PostBT[y,5]
PostBT[y,6]
PostBT[,5]=sample(PostBT[,1],corridas,TRUE,prob=PostBT[,4]) 
#Posteriorioi de Beta
PostBT[,6]=sample(PostBT[,2],corridas,TRUE,prob=PostBT[,4]) 
#Posteriorioi de Teta
PostBT[,5] \qquad # Valores da Posteriori de Beta
PostBT[,6] \qquad # Valores da Posteriori de Teta
Betaest1=mean(PostBT[,5]) # média da Posteriori BETA
Betaest2=median(PostBT[,5]) # mediana da Posteriori BETA
h <- hist(PostBT[,5], breaks=512, main = "Distribuição a Posteoriori", xlab = 
expression(beta), ylab=TeX(r'($f(\Beta | x)$)'))
Betaest3 <- h$mids[h$counts == max(h$counts)] # moda da Posteriori 
BFTA
cat("\n","Betaest1/mean=",Betaest1,"\n","Betaest1/median=",Betaest2,"\n","Bet
aest3/mode=",Betaest3)
ICBeta=quantile(PostBT[,5],c(0.025,0.975)) # Intervalo de credibilidade .
```
ICBeta=hdi(PostBT[,5]) # Intervalo de Credibilidade de Mínima Amplitude

```
cat("\n","InterCredBetaLI=",ICBeta[[1]],"\n","InterCredBetaLS=",ICBeta[[2]],"\n"
\lambda
```
Tetaest1=mean(PostBT[,6]) # média da Posteriori TETA

Tetaest2=median(PostBT[,6]) # mediana da Posteriori TETA

h<- hist(PostBT[,6], breaks=512, main = "Distribuição a Posteoriori", xlab = expression(theta), ylab=TeX(r'(\$f(\Teta | x)\$)'))

Tetaest3 <- h\$mids[h\$counts == max(h\$counts)] #moda da Posteriori TETA

```
cat("\n","Tetaest1/mean=",Tetaest1,"\n","Tetaest2/median=",Tetaest2,"\n","Tet
aest3/mode=",Tetaest3)
```
ICTeta=quantile(PostBT[,6],c(0.025,0.975)) #Intervalo de credibilidade

```
ICTeta=hdi(PostBT[,6]) 
#Intervalo de Credibilidade de Mínima Amplitude
```
cat("\n","InterCredTetaLI=",ICTeta[[1]],"\n","InterCredTetaLS=",ICTeta[[2]],"\n")

```
write.csv(PostBT,"PostBT.csv")
```
T=30 # Calculo do número médio de defeitos até Tempo desejado - NMDT

nL=196 #Número de Locomotivas

```
NMDT=(T/(PostBT[,6]*1000))^(PostBT[,5])*nL #Número médio de Falhas até 
T
```

```
NMDTest=mean(NMDT)
```
ICNMDT=quantile(NMDT,c(0.025,0.975))

```
cat("\n","NMDTest=", NMDTest, 
"\n","InterCredNMDTLI=",ICNMDT[[1]],"\n","InterCredNMDTLS=",ICNMDT[[2]],
"\n")
```
toc() #TOC atualiza o tempo decorrido desde que o temporizador foi iniciado